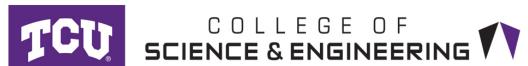

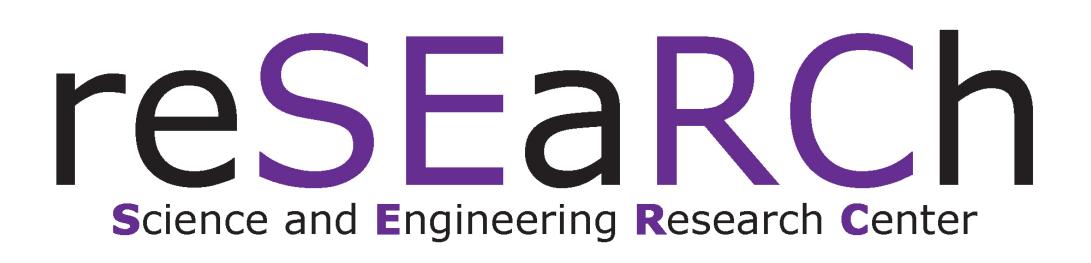

## Issues

- The classrooms are equipped with many technologies.
- Requests for tech support are on the rise.
- Calling for help by the instructors is interrupting and timeconsuming.

# Solution

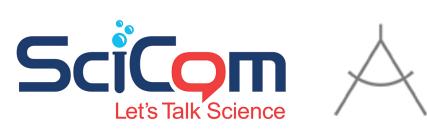

- We developed a notification system that allows the instructor to send a request to IT with just a simple click.
- Our system uses the existing Wi-Fi connection, an IoT button and serverless computing services provided by Amazon Web Services.
- Our system is simple, low-cost, secure, and reliable thanks to the pay-as-you-go policy and Amazon free tier services.

# **Button Overview**

- Programmable
- Easy to configure
- Send request via Wi-Fi
- Rechargeable

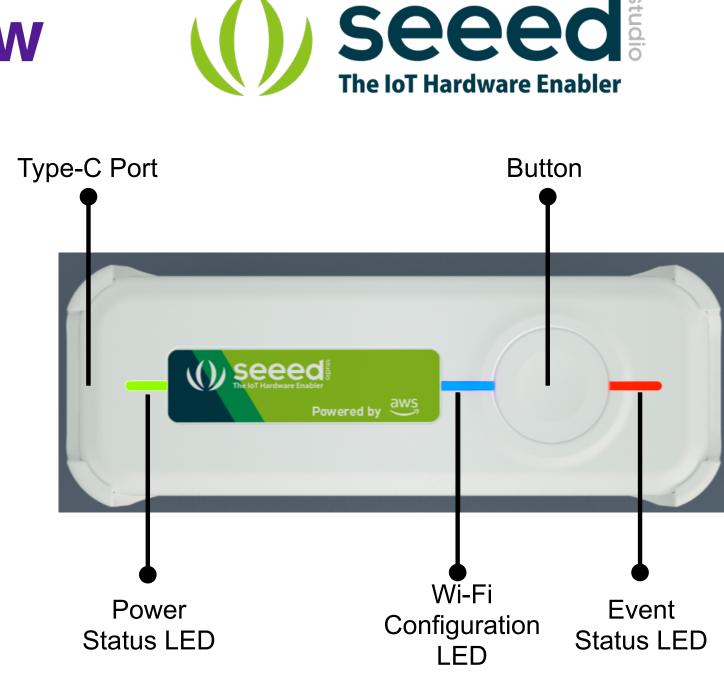

### **Conclusion and Future Work**

- We present a notification system for the instructor to send request for technical help via a press of a button instead of an interruptive call.
- We plan to deploy our system into several classrooms at TCU to test its capability in the real world.
- We wish to analyze several characteristics of the system such as availability, reliability, etc. during deployment.

# **IoT-Based Low-Cost Notification System** For Technical Support Request

Authors: Kien Nguyen and Jeremy Ly Advisors: Dr. Sue Gong and Dr. Liran Ma

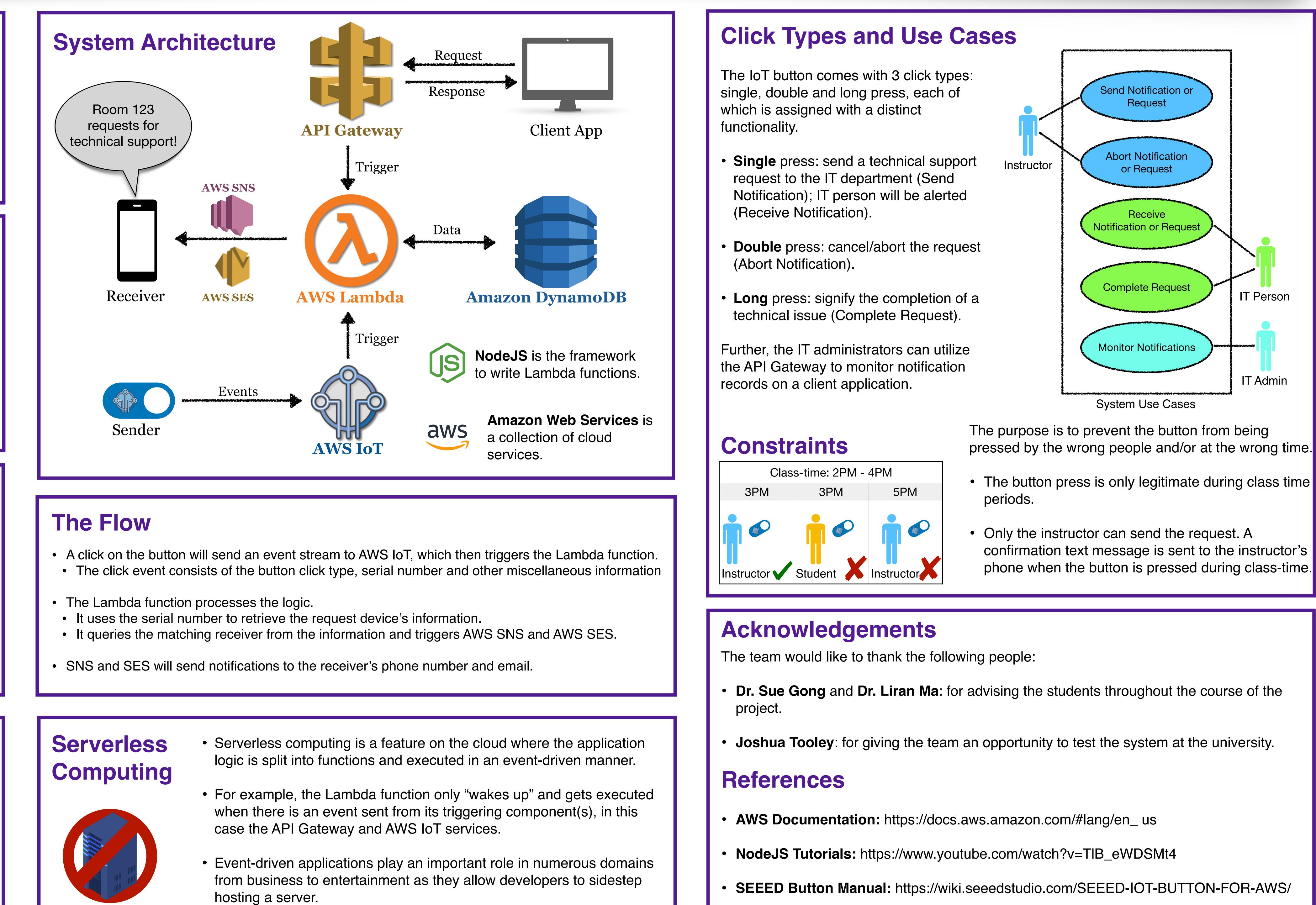